## **УДК 533.9:519.688**

# **МОДУЛЬ DINA-FIT**

# **(МОДУЛЬ БИБЛИОТЕКИ ПРОГРАММ «ВИРТУАЛЬНЫЙ ТОКАМАК»)**

*В.Э. Лукаш*, *Р.Р. Хайрутдинов (НИЦ «Курчатовский институт», Москва, Россия)*

В статье описывается один из модулей библиотеки «Виртуальный токамак» — стандартная программа DINA-FIT для восстановления равновесной плазменной конфигурации и профиля тока в плазме токамака по данным магнитной диагностики, полученным в результате эксперимента.

**Ключевые слова**: токамак, моделирование равновесия плазмы, восстановление по магнитным данным, библиотека программ «Виртуальный токамак».

DINA-FIT MODULE (MODULE OF PROGRAMS LIBRARY «VIRTUAL TOKAMAK»). V.E. LUKASH, R.R. KHAYRUTDINOV. In the present paper the description of the standard DINA-FIT code is presented. That code is one of the modules of the library «Virtual tokamak» and is designed to simulate the plasma equilibrium and current profile with use of magnetic data obtained in result of experiment.

**Key words**: tokamak, plasma equilibrium modeling, magnetic reconstruction, library «Virtual tokamak».

## **ВВЕДЕНИЕ**

Модуль DINA-FIT в рамках библиотеки «Виртуальный токамак» предназначен для решения индивидуальной задачи восстановления равновесной конфигурации плазмы со свободной границей токамака с безжелезным индуктором, а также профиля плотности плазменного тока при использовании набора экспериментальной информации. Этот набор включает в себя полную величину тороидального компонента тока в плазме, величину магнитного потока и компонентов полоидального магнитного поля в датчиках магнитной диагностики токамака, величину токов в катушках полоидальной магнитной системы, а также информацию о кинетическом давлении плазмы. В результате расчёта с использованием модуля DINA-FIT наряду с координатами замкнутых магнитных поверхностей могут определяться величина полоидального компонента тока за пределами последней замкнутой магнитной поверхности (область гало) и токи в катушках полоидальной магнитной системы. Выполняемая с помощью модуля DINA-FIT задача имеет самостоятельное значение. Использование этого модуля в рамках кода ДИНА [1] позволяет моделировать эволюцию плазмы в восстановительной моде. Основными задачами, решаемыми кодом ДИНА в восстановительной моде, являются задача моделирования процесса магнитного управления с использованием восстановленной по данным магнитной диагностики формы плазменного шнура [2] и задача восстановления полоидального компонента тока в области гало в процессе срыва плазменного тока в токамаке [3, 4].

#### **ФИЗИЧЕСКАЯ МОДЕЛЬ**

По аналогии с модулем DINA-SVD [5] в модуле DINA-FIT реализована физическая модель, осно-

ванная на решении уравнения равновесия плазмы в осесимметричном представлении [6]  
\n
$$
\frac{\partial^2 \Psi}{\partial Z^2} + \frac{\partial^2 \Psi}{\partial R^2} - \frac{1}{R} \frac{\partial \Psi}{\partial R} = \begin{cases} -2\pi\mu_0 R \, j_\varphi \to (R, Z) \in S \\ -2\pi\mu_0 \sum_{i=1}^L R_i I_i \delta(R - R_i) \delta(Z - Z_i) \to (R, Z) \notin S, \end{cases} \tag{1}
$$

связывающего распределение давления плазмы  $p(\Psi)$  и полоидального электрического тока  $F(\Psi)$  с распределением полоидального магнитного потока (*R*, *Z*) так, чтобы выполнялось условие для баланса сил в плазме, занимающей область *S* в полоидальном сечении. Здесь *L* обозначает полное число внешних стационарных проводников с током *I<sup>i</sup>* , расположенных в точках с координатами (*R<sup>i</sup> , Zi*). Граничное условие для уравнения (1) ставится на границе расчётной области (*R*, *Z*), на которой задаётся  $\mathfrak{P}\big|_{_{\Gamma}}$  =  $\mathfrak{P}_0\big(R,Z\big)$  , где  $\mathfrak{P}_0\big(R,Z\big)$  — функция, заданная внешними магнитными полями.

Плотность тороидального электрического тока в плазме  $j_{\varphi}$  выражается через функции  $p(\Psi)$  и  $F(\Psi)$ следующим образом:

$$
j_{\varphi} = \left(2\pi R \frac{dp}{d\Psi} + \frac{\mu_0}{4\pi R} \frac{dF^2}{d\Psi}\right),\tag{2}
$$

где  $\mu_0 = 4\pi \cdot 10^{-7}$ . В связи с тем, что независимое определение функций  $\frac{dp}{dV}$  и  $\frac{dF^2}{dV}$  по магнитным измерениям в общем случае является некорректным [7], физическая модель модуля DINA-FIT предполагает два варианта использования функции  $\frac{dp}{d\Psi}$ : в первом варианте (вариант «а») эта функция предполагается известной (она может быть получена, например, из кинетических результатов измерений плазменных параметров в токамаке) - в этом случае в процессе решения обратной задачи определяется только функция  $\frac{dF^2}{d\Psi}$ ; во втором случае (вариант «б») определяется комбинация функций  $\frac{dp}{d\Psi}$  и  $\frac{dF^2}{d\Psi}$ . Этот случай бывает необходим при плохой реализации кинетических измерений в эксперименте.

В рамках физической модели модуля DINA-FIT функции  $\frac{dp}{d\Psi}$  и  $\frac{dF^2}{d\Psi}$  рассматриваются в степенном виде, использование которого приводит к следующему выражению для  $j_{\varphi}$ :

$$
\dot{q}_{\varphi} = \left(\sum_{k} a_{k} \tilde{\Psi}^{k}\right) r/r_{0} + \left(\sum_{k} b_{k} \tilde{\Psi}^{k}\right) R_{0} / R, \tag{3}
$$

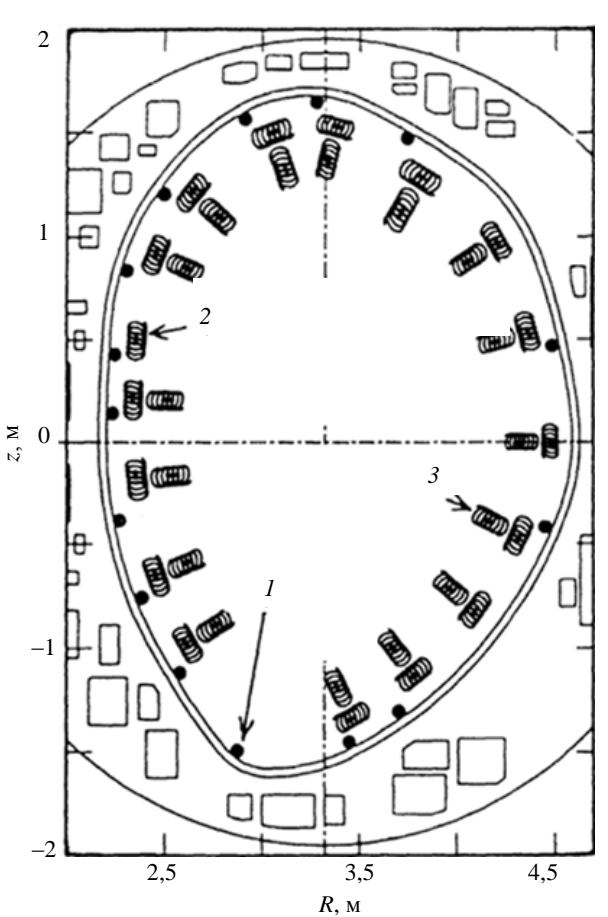

Рис. 1. Расположение датчиков измерения: 1 - полоидального магнитного потока Ч; компонентов полоидального магнитного поля: 2 — тангенциального  $B_i$ ; 3 — нормального  $B_n$  в токамаке JT-60U [8]

здесь  $b_k$  является подгоночным коэффициентом  $(k = 0$ —5), который вычисляется в результате оптимизационной процедуры, а коэффициент  $a_k$  известен из аппроксимации кинетических экспериментальных данных в случае варианта «а». В случае варианта «б» вычисляются как коэффициент  $a_k$ , так и коэффициент  $b_k$ .

Магнитная диагностика получает информацию о плазме с помощью магнитных измерений, проводимых вне плазменного шнура. Магнитные измерения состоят из измерений полоидального магнитного потока Ч с помощью тороидальных петель, расположенных в точках с координатами  $R_i$ ,  $Z_i$ , и измерений полоидального компонента магнитного поля  $B_p$  с помощью датчиков магнитного поля, расположенных в точках с координатами  $R_n$ ,  $Z_n$ . В качестве примера на рис. 1 схематически представлена система расположения датчиков для магнитных измерений в токамаке JT-60U [8]. Эта система включает в себя 15 аксиально-симметричных петель для измерения полоидального магнитного потока, а также 20 тангенциально расположенных и 19 нормально расположенных по отношению к вакуумной камере датчиков для измерения тангенциального  $B_t$  и нормального  $B_n$  компонентов полоидального магнитного поля  $B_p$ .

## ОПИСАНИЕ АЛГОРИТМА

Реализуемая с помощью модуля DINA-FIT задача расчёта равновесной конфигурации плазмы токамака в рассматриваемой постановке сводится к решению уравнения (1) совместно с определением величины тока в катушках полоидальной магнитной системы, а также функции  $\frac{dF^2}{d\Psi}(\Psi)$  (или комбинации

функций  $\frac{dp}{d\Psi}$  и  $\frac{dF^2}{d\Psi}$  при условии минимизации функционала ошибок

$$
\chi^2 = \sum_h \chi_h^2 = \chi_{\text{loops}}^2 + \chi_{\text{probes}}^2 + \chi_{\text{PF}}^2. \tag{4}
$$

В выражении (4) индексом h обозначается тип элементов, к которым относятся соответственно тороидальные магнитные петли (loops), датчики компонентов полоидального магнитного поля (probes) и катушки полоидальной магнитной системы (РГ). Величина

$$
\chi_h^2 = \sum_l \left\{ \left( S_h^{\text{calc}} - S_h^{\text{exp}} \right)^2 / \sigma_h^2 \right\} \tag{5}
$$

определяет суммарное среднеквадратичное отклонение рассчитываемой величины  $S_h^{\text{calc}}$  от экспериментальной величины  $S_{\scriptscriptstyle h}^{\rm exp}$  для каждой группы элементов, величина  $\sigma_{\scriptscriptstyle h}$  является относительной ошибкой,  $l$ обозначает полное число элементов. При этом в качестве  $S_{\text{loops}}$  используется величина  $\Psi(R_i, Z_i)$ , в качестве  $S_{\text{probes}}$  — величина  $B_p(R_n, Z_n)$ , в качестве  $S_{\text{PF}}$  — величина  $I_{\text{PF}}(R_k, Z_k)$ .

Задача восстановления равновесной конфигурации плазмы (1)-(4) при условии минимизации функционала (5) является «задачей наилучшего приближения», которая имеет единственное решение в классе сделанных ограничений и в модуле DINA-FIT решается численно методом SVD (Singular Value Decomposition [9]).

# ОПИСАНИЕ СТРУКТУРЫ МОДУЛЯ DINA-FIT

Молуль DINA-FIT представлен в виде исполнительного (exe) файла для ОС Microsoft Windows. активизация которого запускает Windows Menu (рис. 2), по структуре похожее на Windows Menu, используемое в модуле DINA-SVD. Оно позволяет осуществлять визуализацию данных по двум категориям: исходные данные в виде таблиц и выходные данные в виде графического материала.

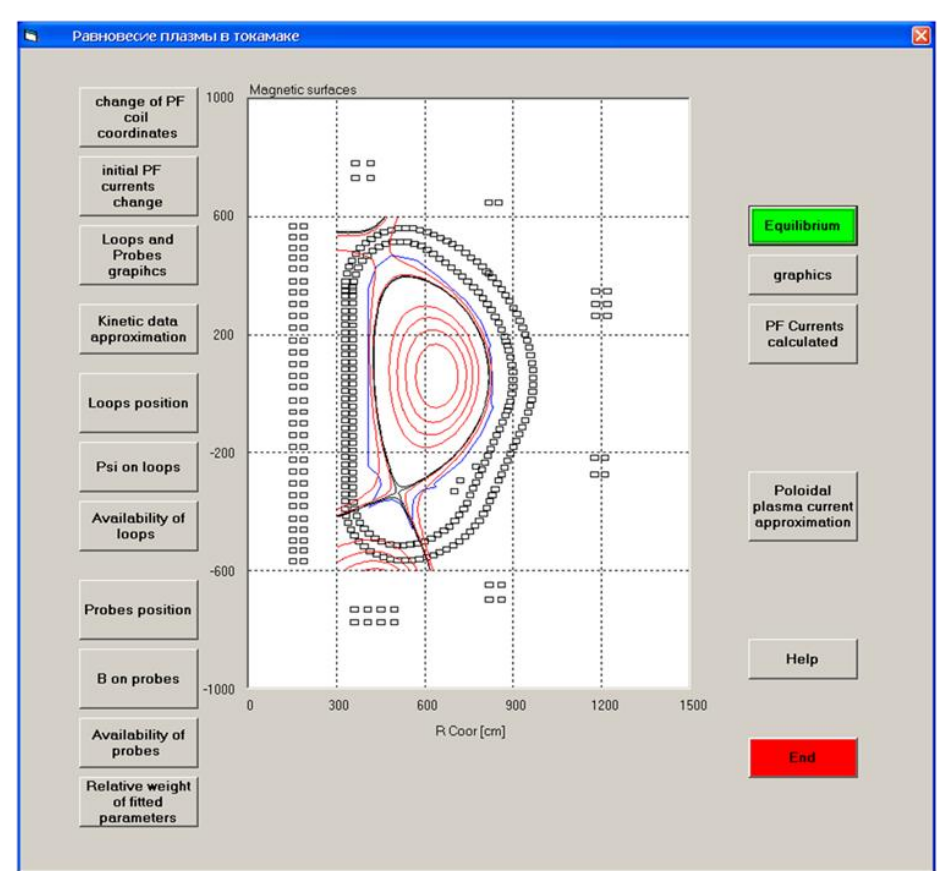

Рис. 2. Пример расчёта с помощью модуля DINA-FIT равновесия плазмы токамака ИТЭР в операционной точке начала горения

В рамках первой категории пользователь имеет возможность задавать координаты катушек полоидальной магнитной системы (Change of PF coil coordinates), исходную величину тока в катушках полоидального магнитного поля (Change of initial PF currents), координаты датчиков магнитной диагностики (Loops position, Probes position) с возможностью графического контроля их положения (Loops and probes graphics), а также величину сигнала в датчиках магнитной диагностики (Psi on loops, B on probes), включать или выключать датчики магнитной диагностики (Availability of loops, Availability of probes), задавать величину относительной ошибки  $\sigma_h$  (Relative weight of fitted parameters), задавать коэффициент  $a_k$ , аппроксимирующий профиль функции *dp d* для выражения (3) (Kinetic data approximation) в случае на-

личия кинетических данных.

В качестве выходных данных модуль обеспечивает получение равновесной плазменной конфигурации (Equilibrium), а также расчёт величины тока в катушках полоидального магнитного поля (PF Cur-

rents calculated) и коэффициента  $b_k$ , аппроксимирующего профиль функции  $\frac{dF^2}{dM}$  $\frac{dP}{d\Psi}$  в выражении (3) или совокупности коэффициентов *a<sup>k</sup>* и *b<sup>k</sup>* в случае отсутствия данных по кинетическим измерениям (Poloidal

plasma current approximation).

Выход из модуля производится командой *end*. Windows Menu имеет развитую структуру Help.

В качестве примера на рис. 2 показан результат расчёта с помощью модуля DINA-FIT равновесия плазмы токамака ИТЭР в операционной точке начала горения. Для представленного примера величины сигналов в магнитных датчиках предварительно рассчитаны с помощью решения прямой задачи равновесия плазмы ИТЭР.

Более подробные инструкции по работе с программой, а также её exe-file можно найти на интернетсайте leader.ic.msu.su/~fusion. Возможны также консультации с разработчиками программы при помощи e-mail.

Работа поддержана грантом РФФИ № 11-07-00567-а.

#### **REFERENCES**

- 1. **Khayrutdinov R.R., Lukash V.E.** Studies of plasma equilibrium and transport in a tokamak fusion device with the inverse-variable technique. — J. Comput. Physics, 1993, vol. 109, pp. 193—201.
- 2. **Lukash V.E., Khayrutdinov R.R.**  In: 34th EPS Conf. Plasma Phys. Warsaw, Poland, 2—6 July 2007, P5.148.
- 3. **Tamai H. et al.**  Nuclear Fusion, 2002, vol. 42, pp. 290—294.
- 4. **Lukash V., Khayrutdinov R.**  In: 37th EPS Conf. on Plasma Physics and Controlled Fusion. Dublin, Ireland, June 21 — June 25, 2010, P4.140.
- 5. **Khayrutdinov R.R., Lukash V.E.**  VANT. Ser. Termoyadernyi sintez (Problems of Atomic Science and Technology. Ser. Thermonuclear Fusion), 2008, issue 3, pp. 87—89 (in Russian).
- 6. **Dnestrovsky Yu.N., Kostomarov D.P.** Mathematical simulation of plasma. M.: Nauka (Science), 1982 (in Russian).
- 7. **Lao L.L. et al.** *—* Nucl. Fusion, 1985, vol. 25, p. 1611.
- 8. **Yoshino R. et al.** Sensor algorithms of the plasma vertical position to avoid a vertical displacement event during plasma current quench on JT-60U. — Fusion Technology, 1996, vol. 30, p. 237.
- 9. **Demmel W.** Applied Numerical Linear Algebra. Philadelphia: SIAM, 1997.

## **AUTHORS**

**Lukash V.E.** NRC «Kurchatov Institute», pl. Kurchatova 1, 123182 Moscow, Russia; lukash@nfi.kiae.ru.

**Khayrutdinov R.R.** NRC «Kurchatov Institute», pl. Kurchatova 1, 123182 Moscow, Russia; khayrutd@mail.ru.

Received 24 May 2011 Problems of Atomic Science and Technology Ser. Thermonuclear Fusion, 2011, issue 3, pp. 93—96.